## 10. Iteration: The **while**-Loop

Topics:

Open-Ended repetition the **while** statement Random Walk Simulation

# Open-Ended Iteration

So far, we have only addressed iterative problems in which we know (in advance) the required number of repetitions.

Not all iteration problems are like that.

Some iteration problems are open-ended.

Stir for 5 minutes vs Stir until fluffy.

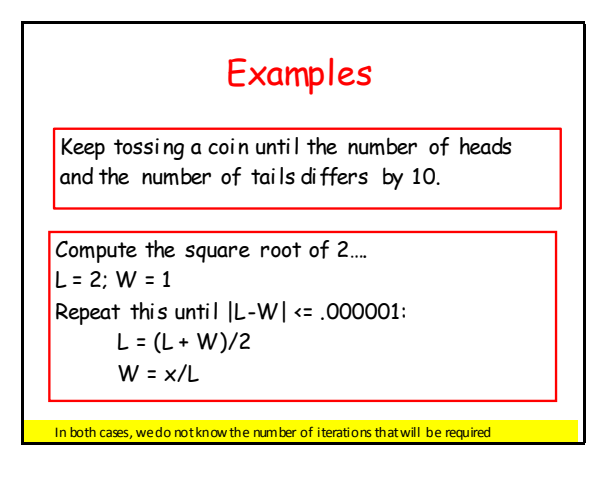

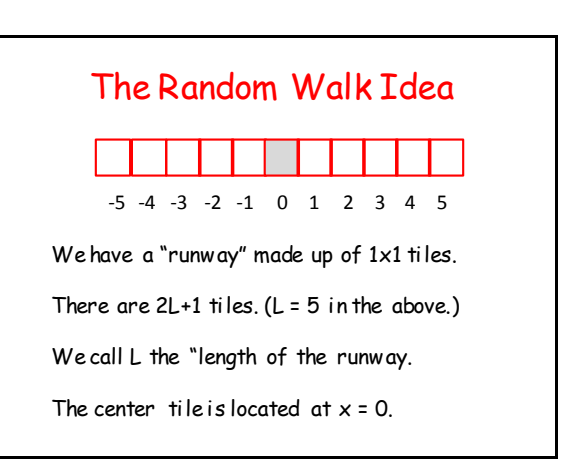

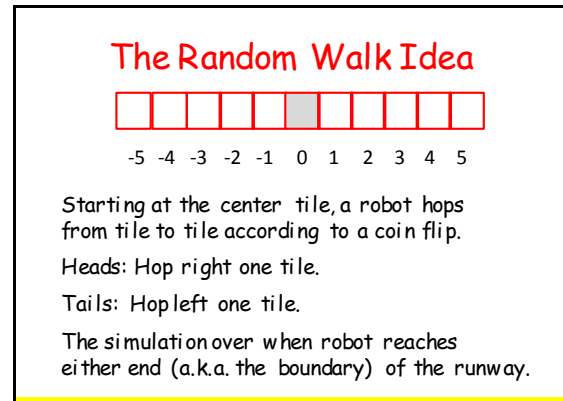

We do not know in advance how many iterations we'll need,

# The While Loop

We introduce an alternative to the for-loop called the while-loop.

The while loop is more flexible and is essential for ``open ended'' iteration.

### How Does a While-Loop Work?

A simple warm-up example:

Sum the first 5 whole numbers and display the summation process.

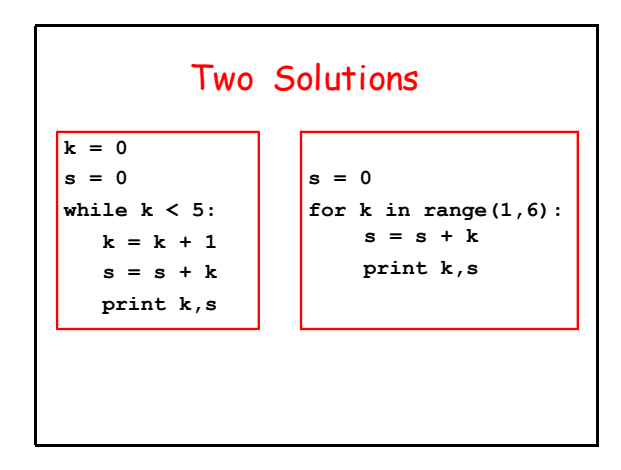

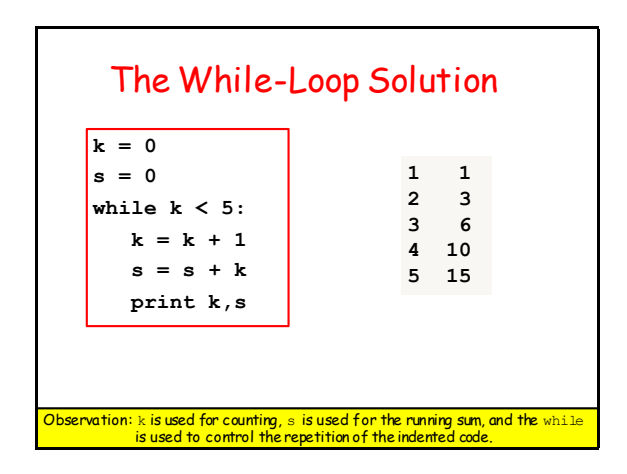

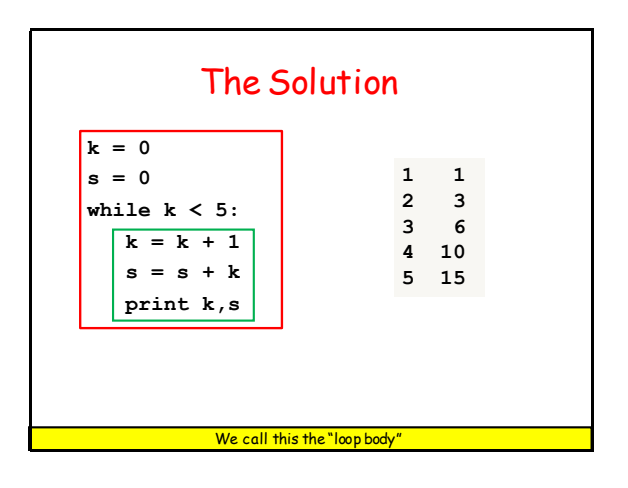

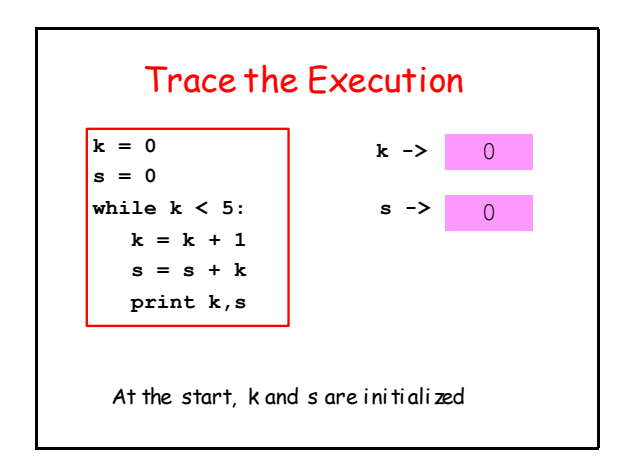

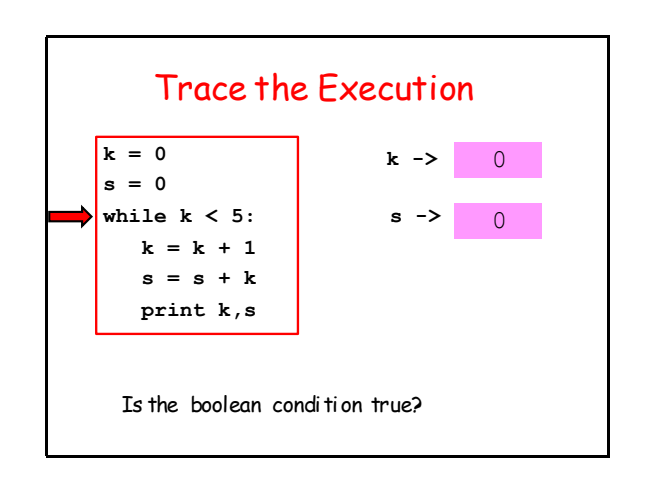

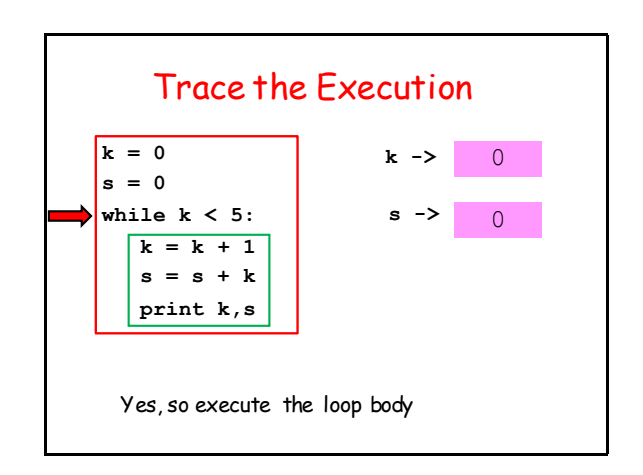

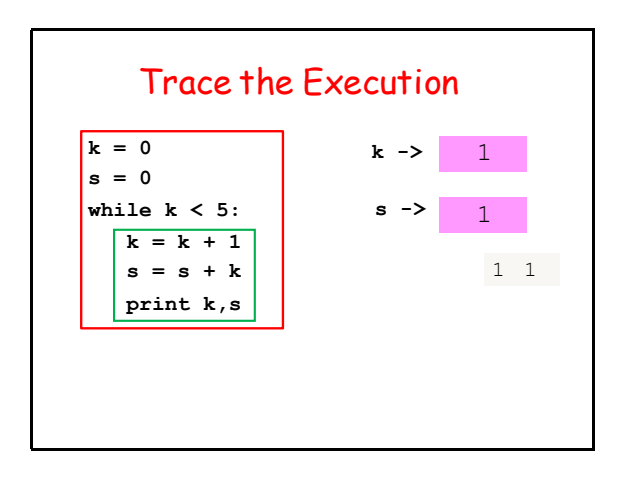

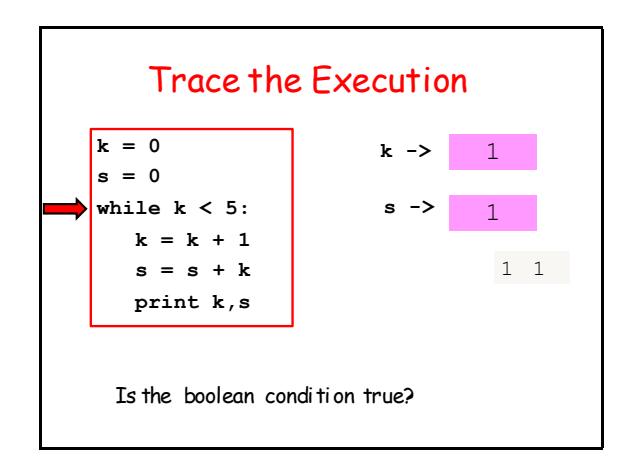

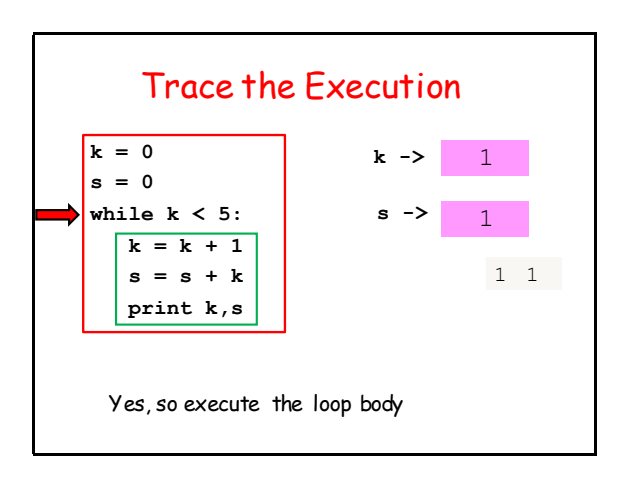

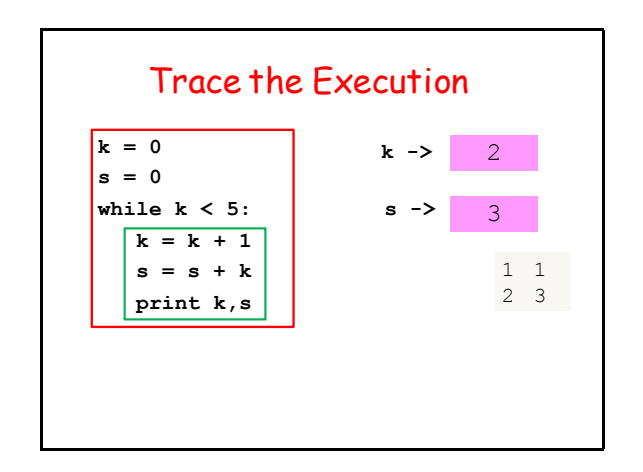

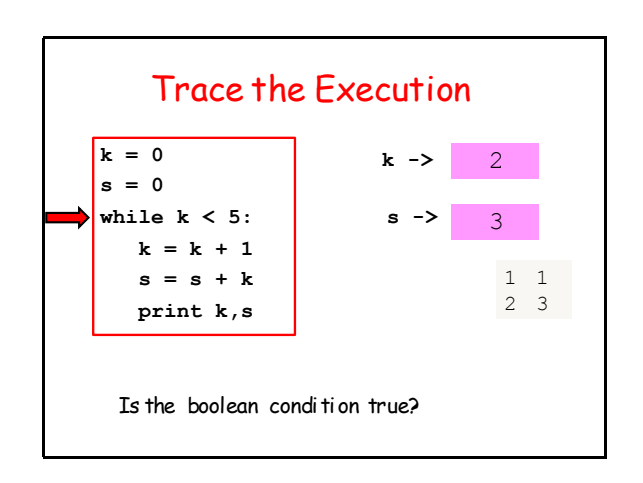

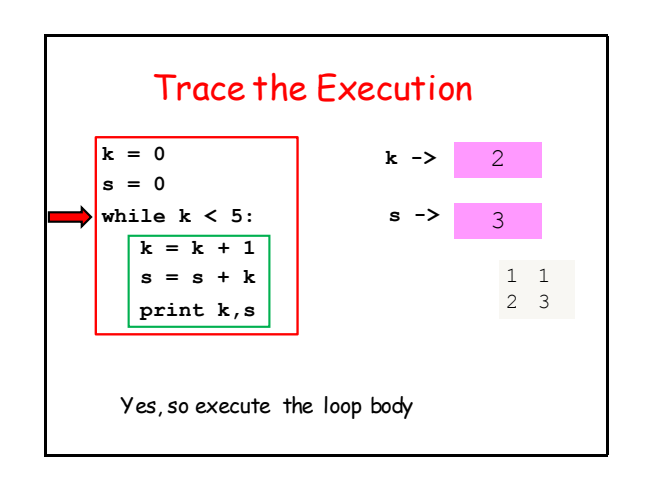

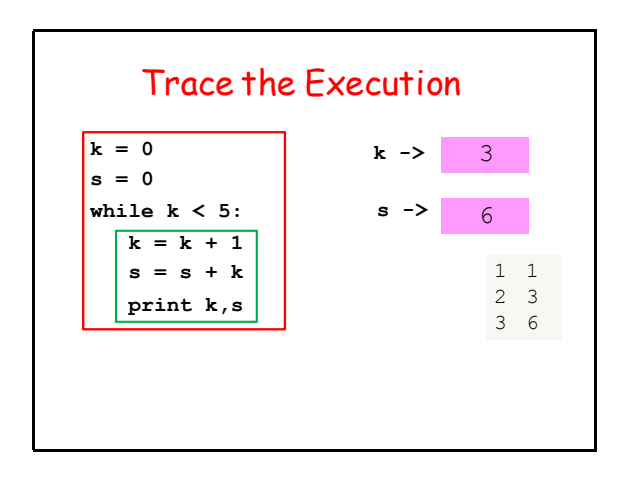

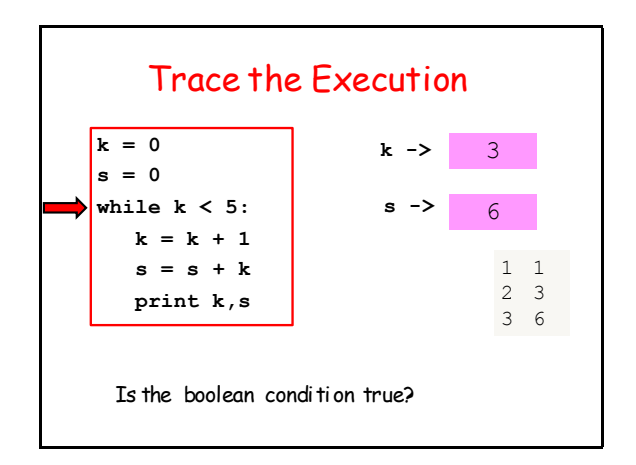

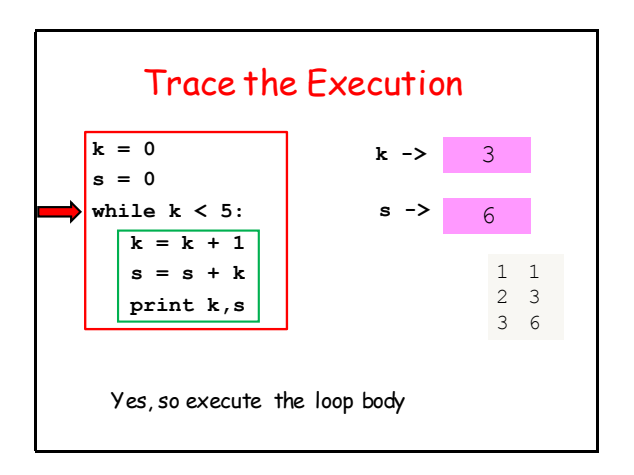

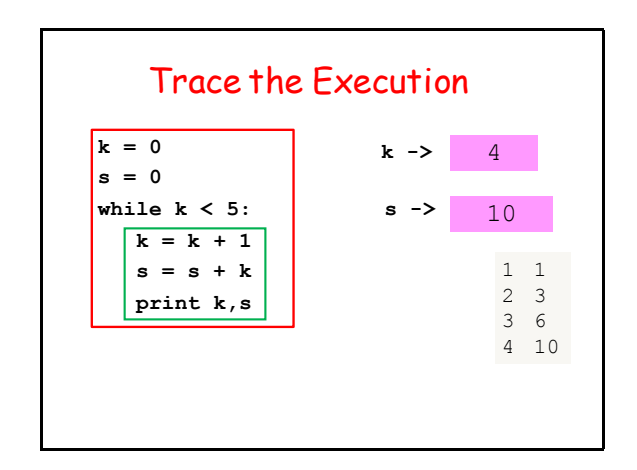

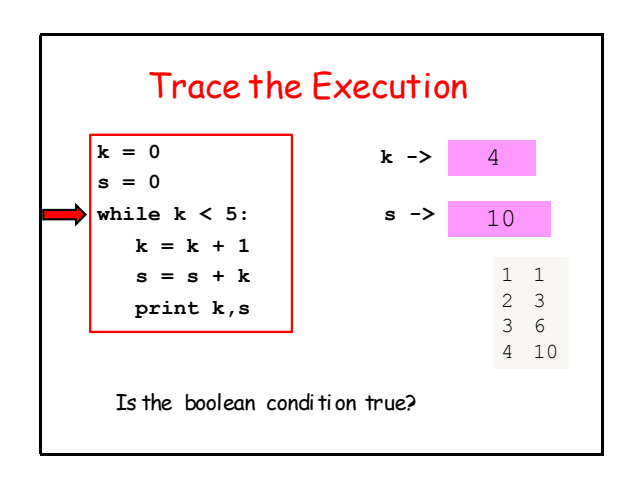

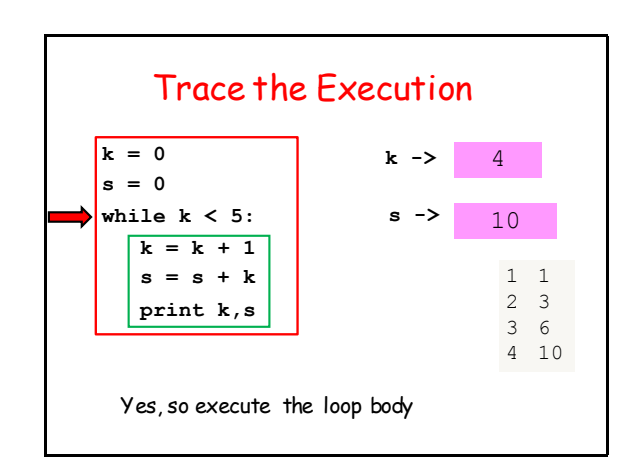

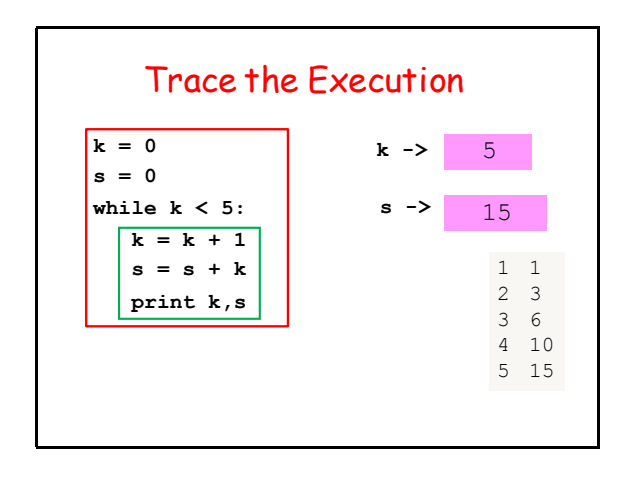

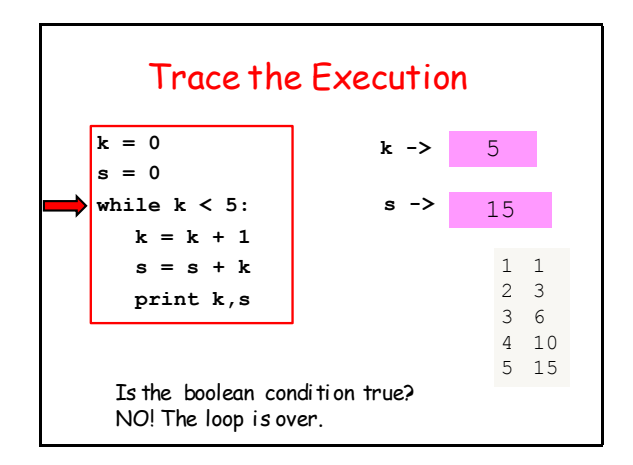

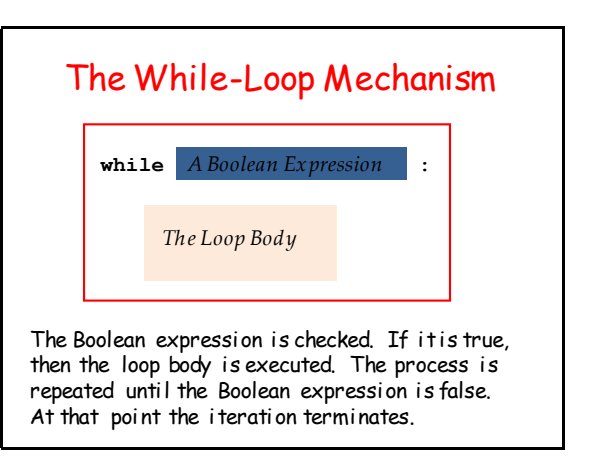

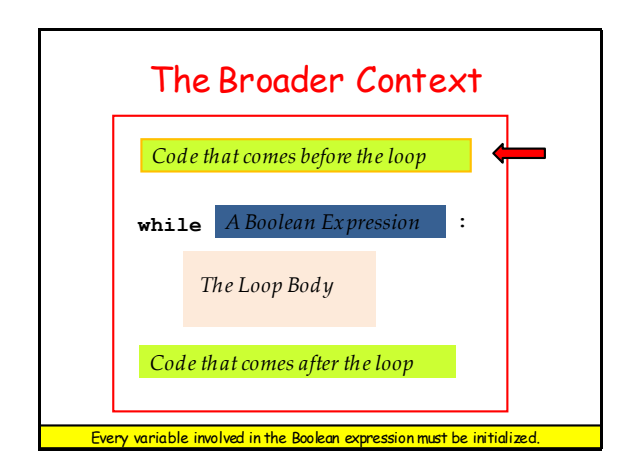

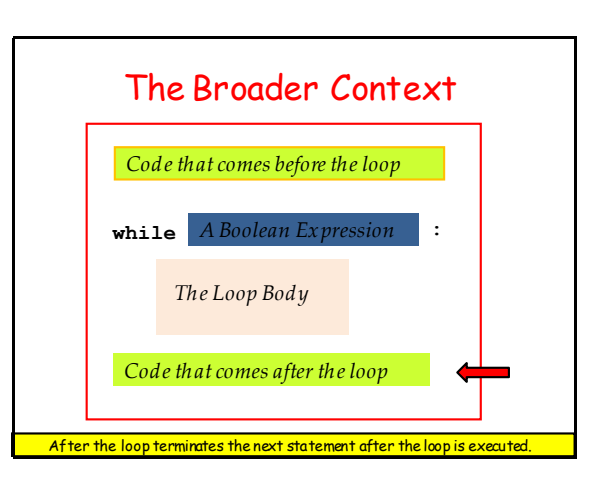

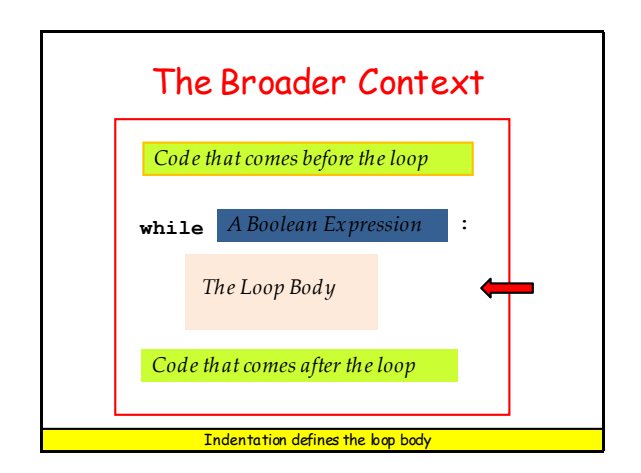

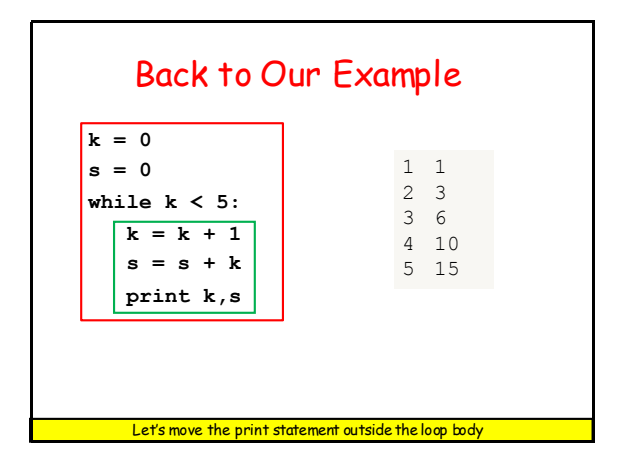

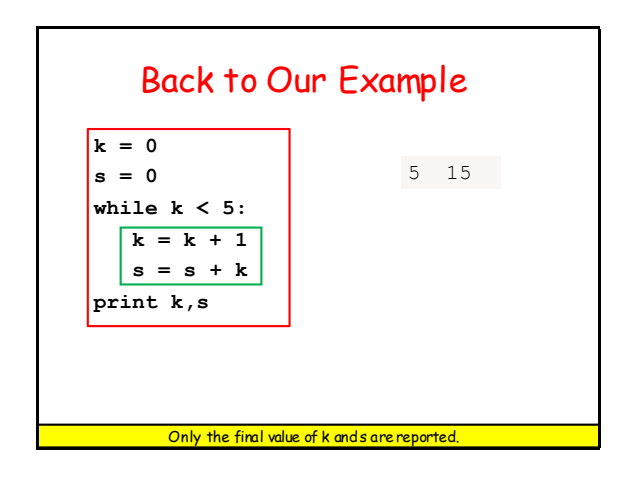

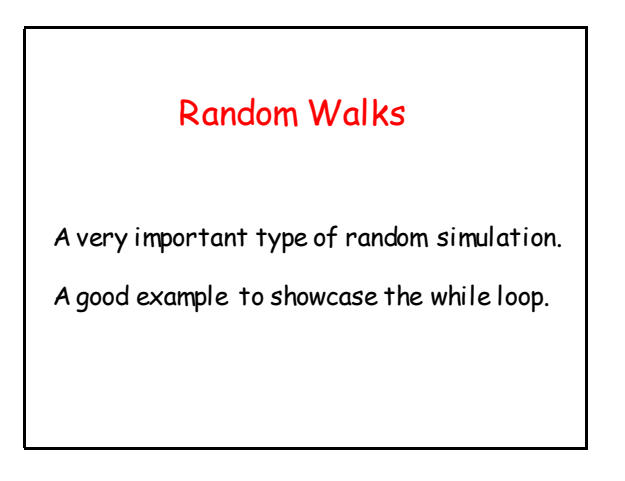

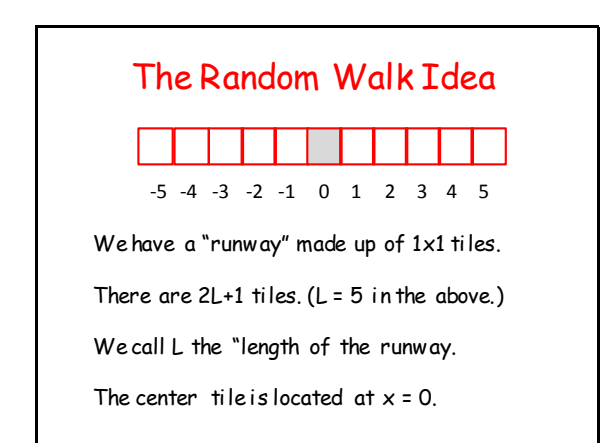

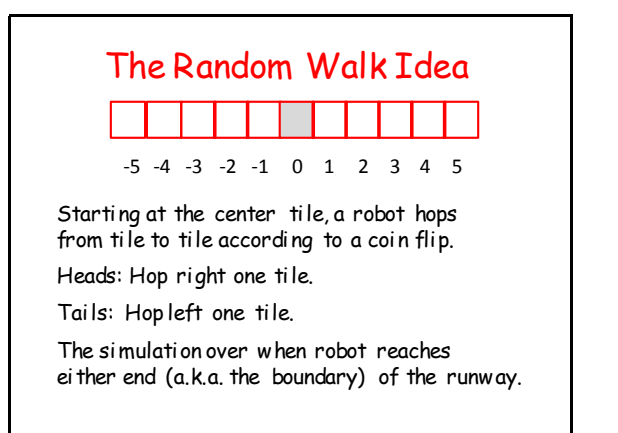

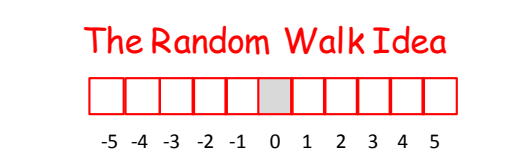

#### **Question:**

Given the runway length L, what is the average number of hops required for the robot to reach the boundary?

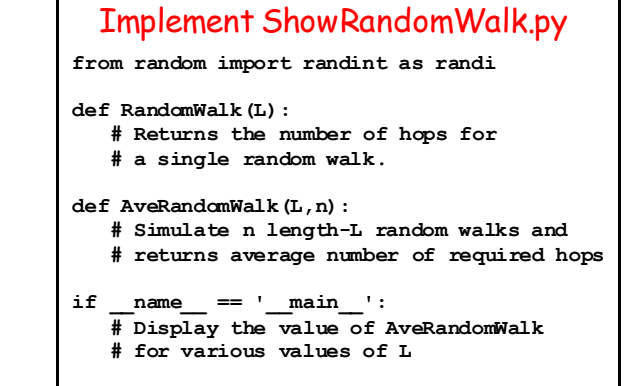

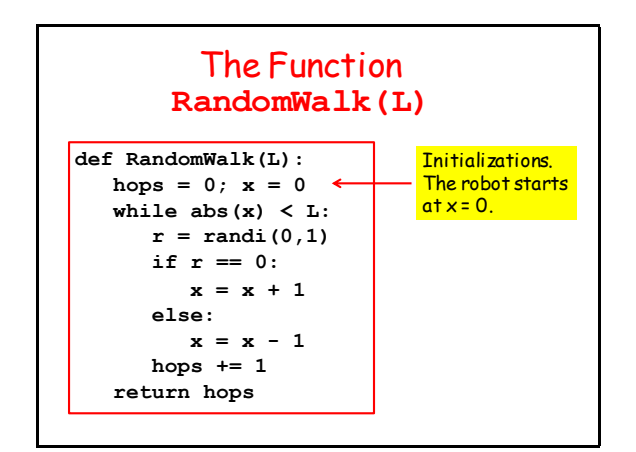

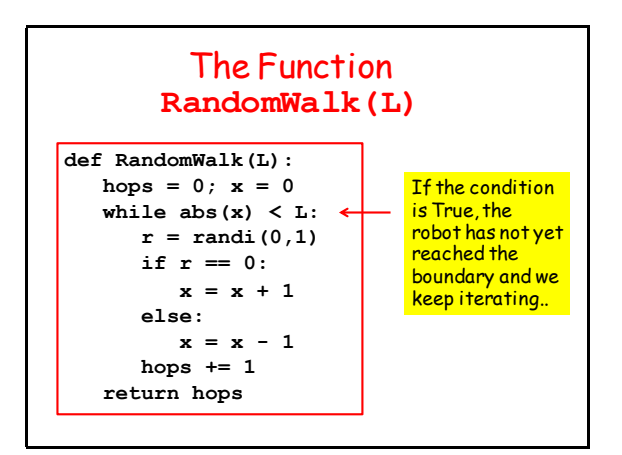

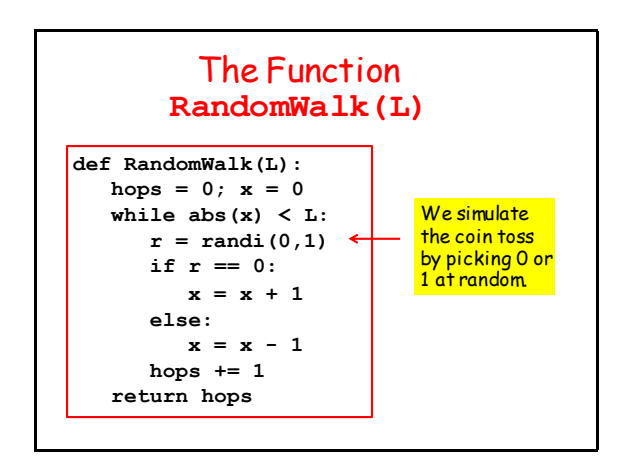

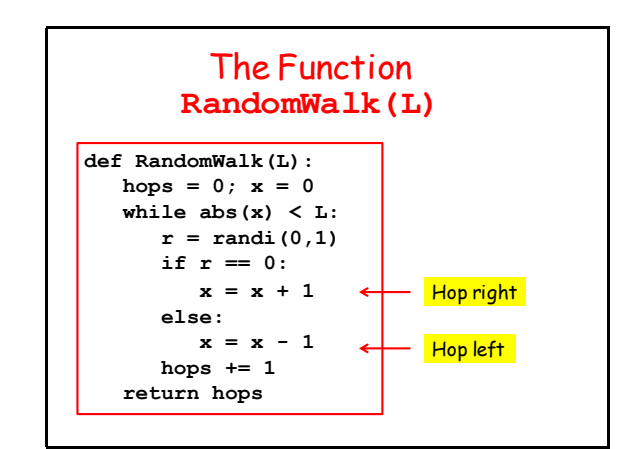

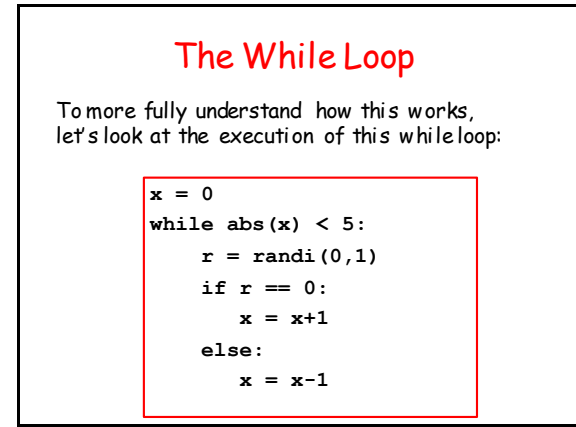

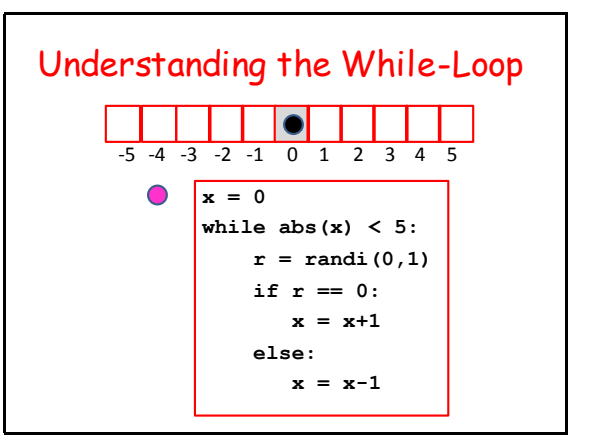

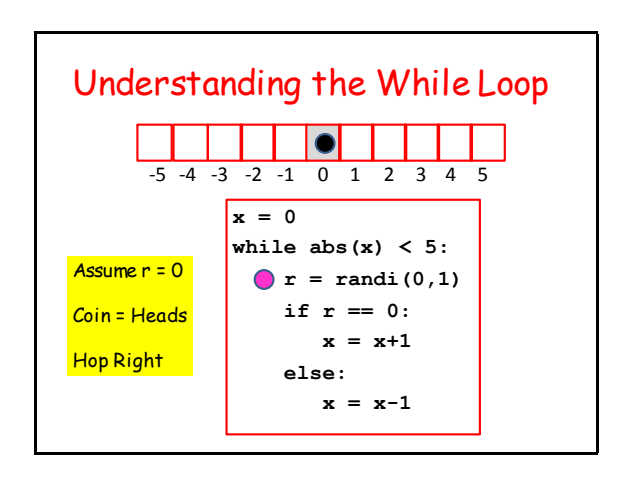

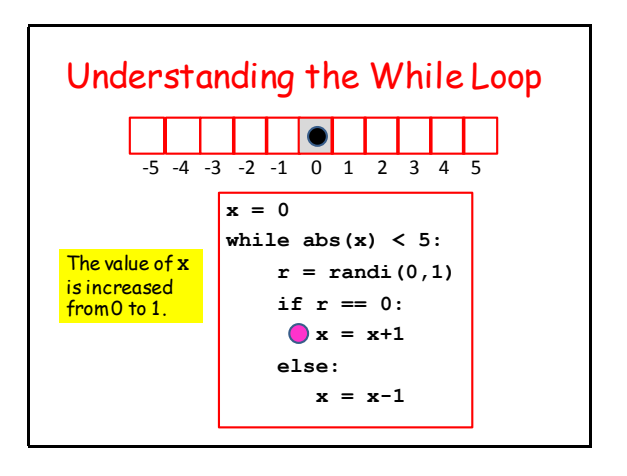

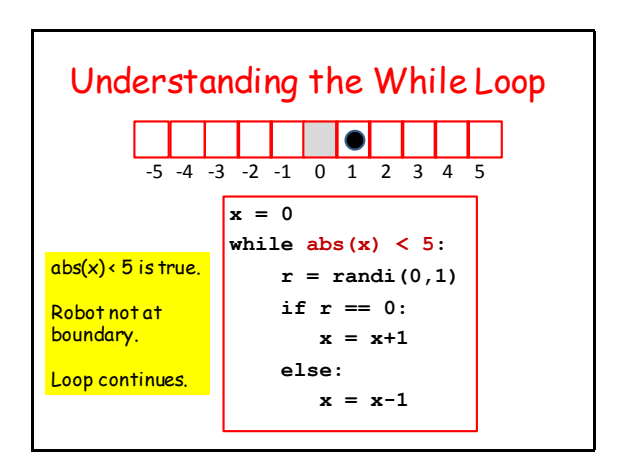

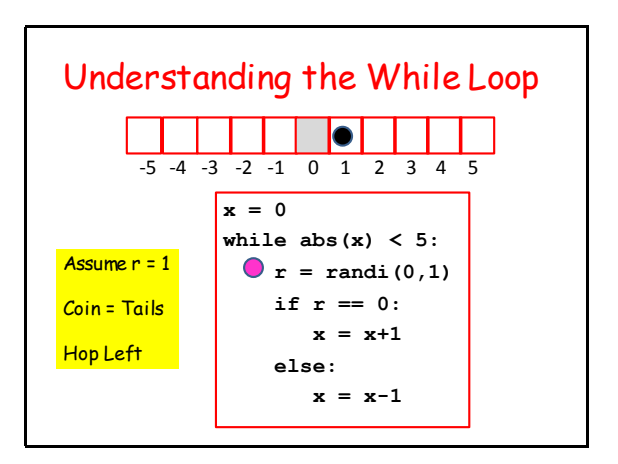

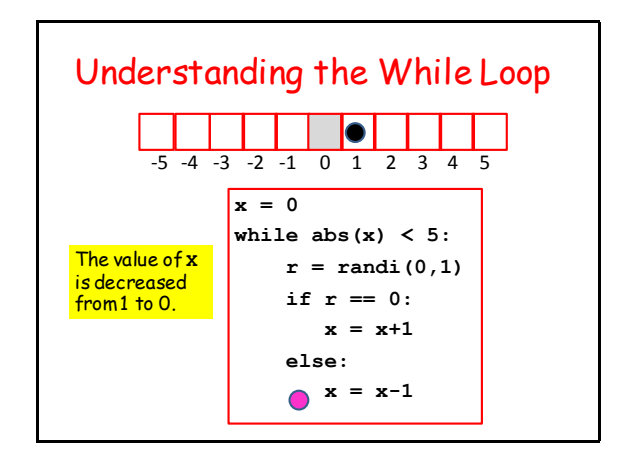

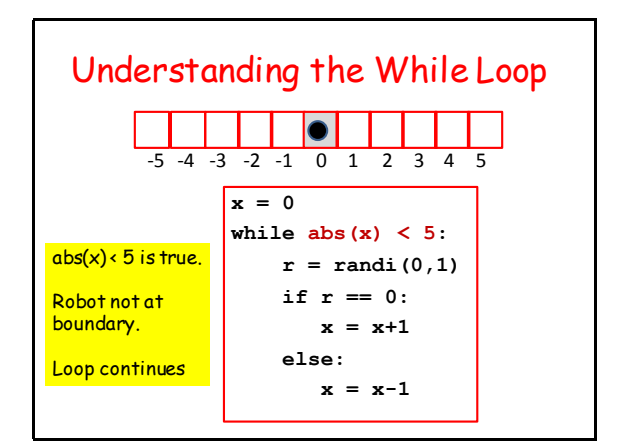

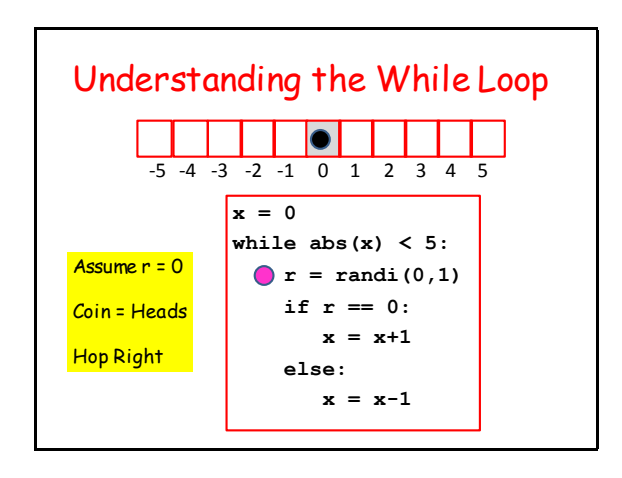

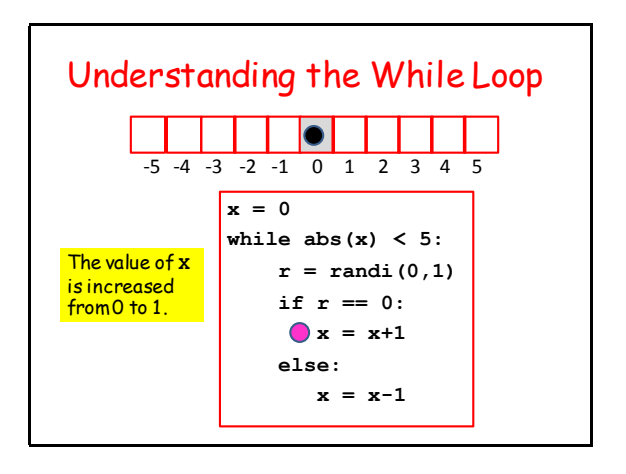

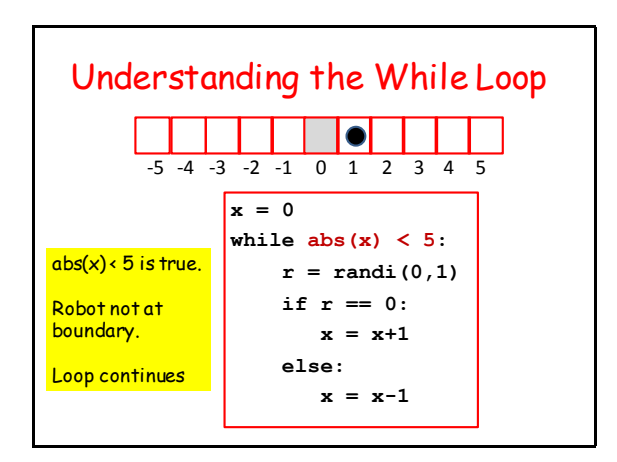

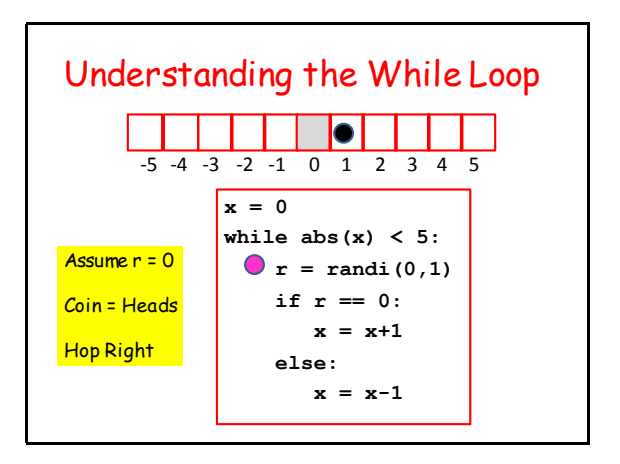

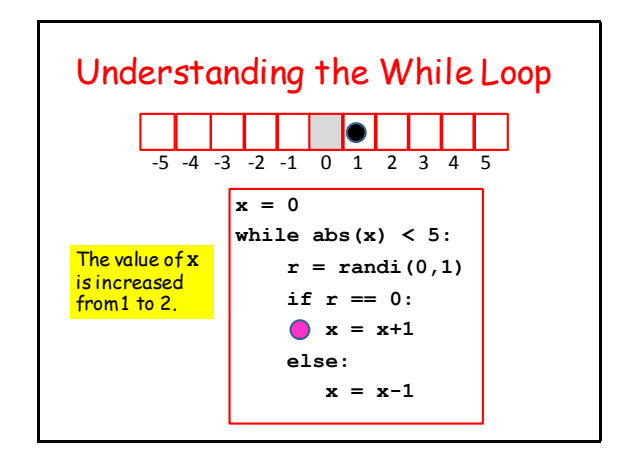

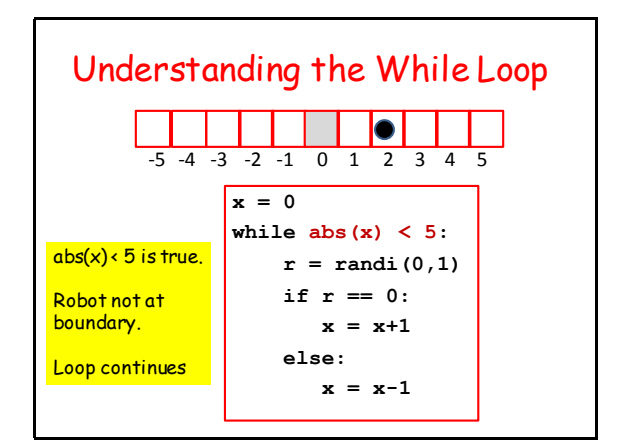

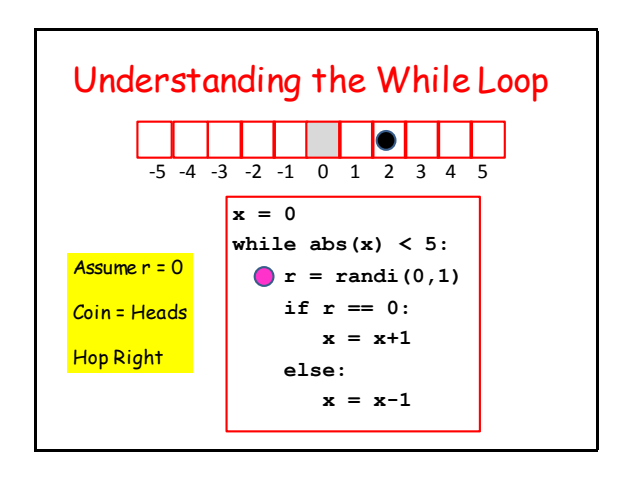

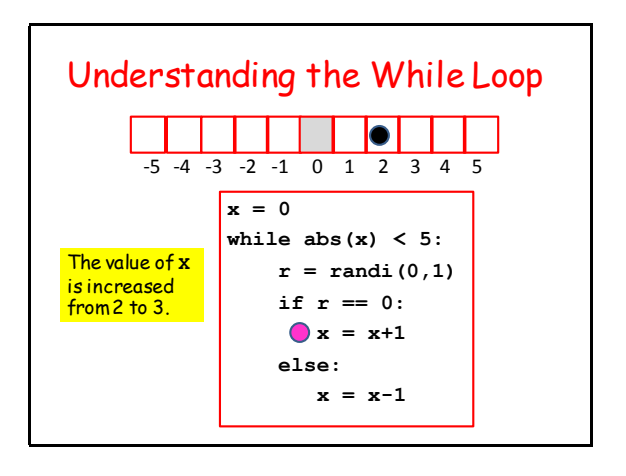

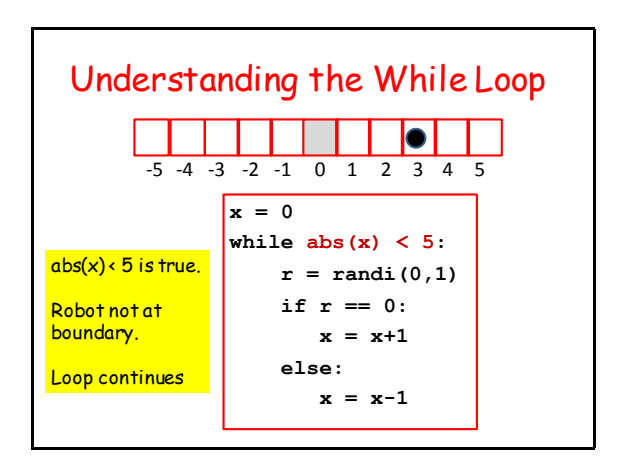

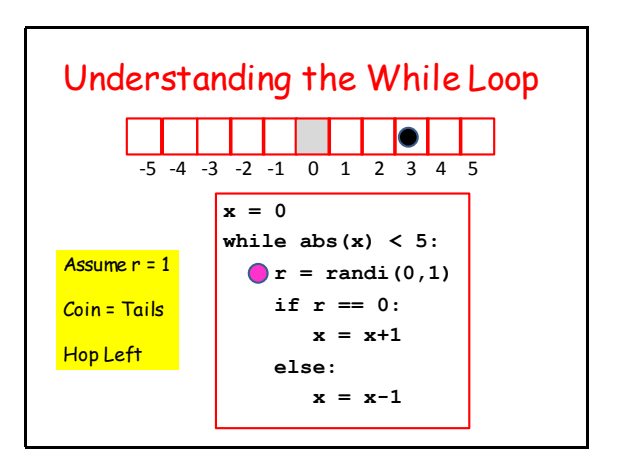

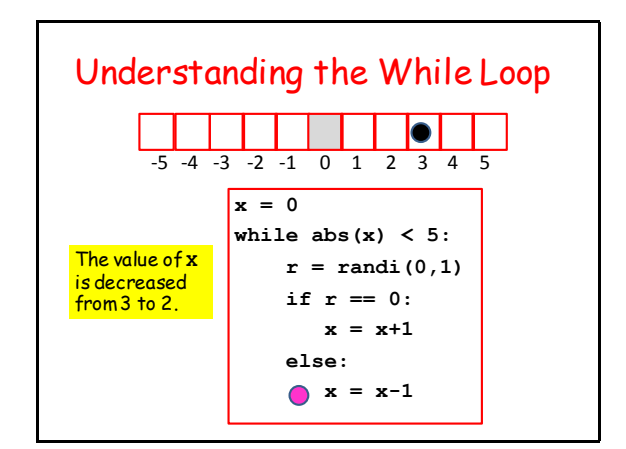

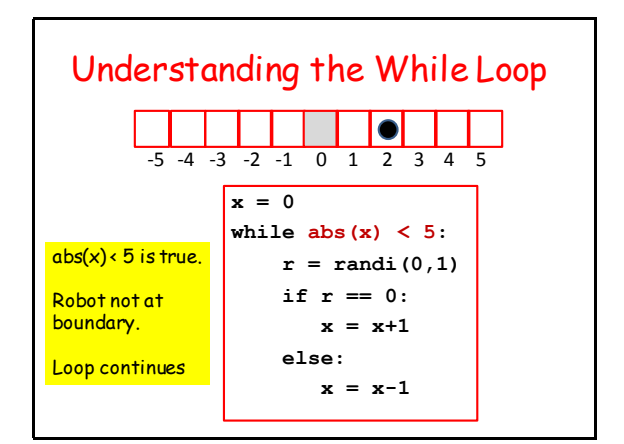

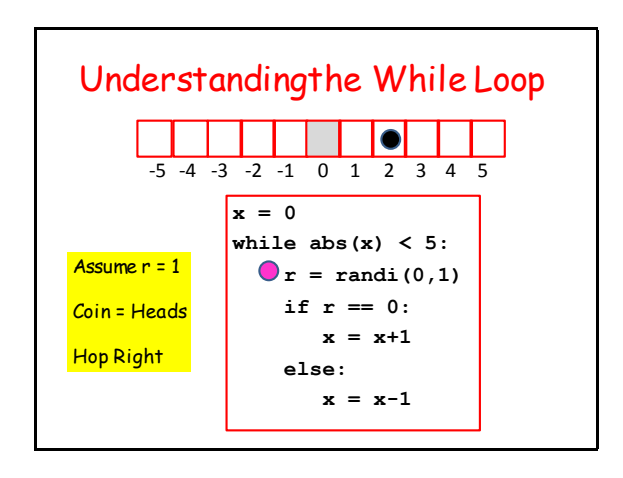

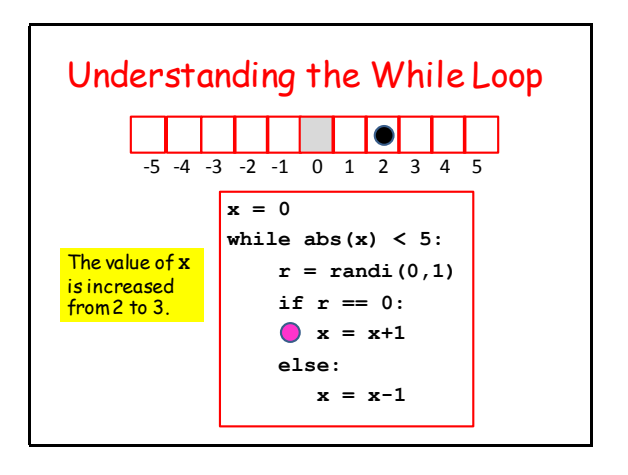

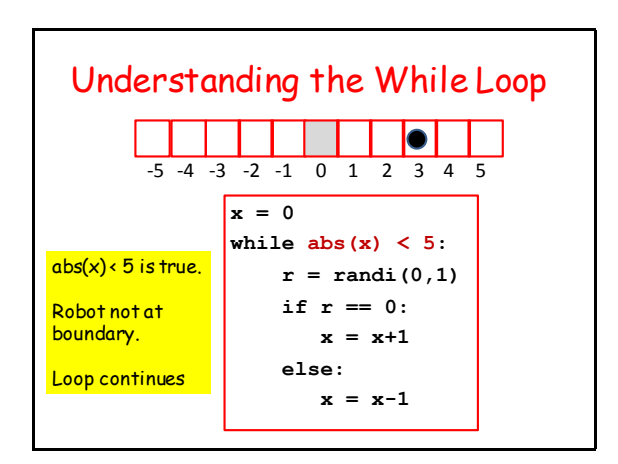

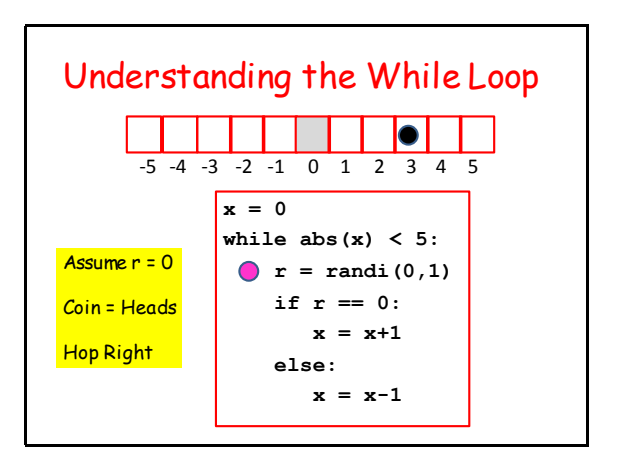

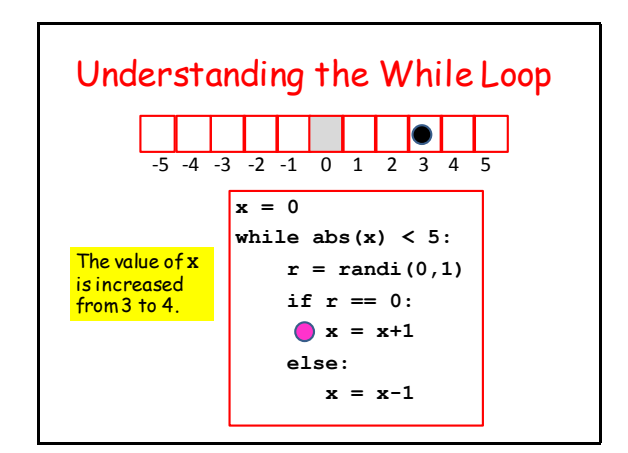

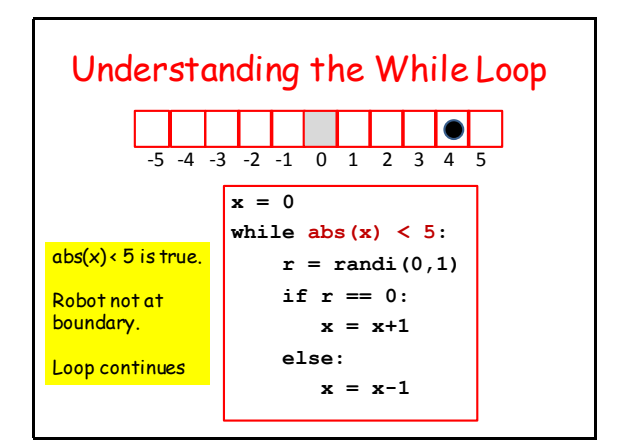

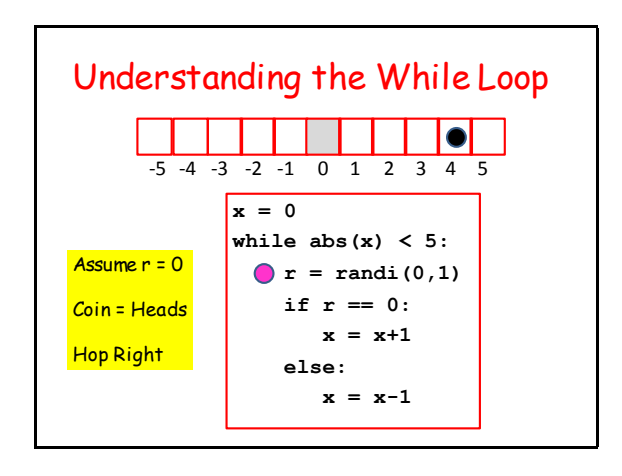

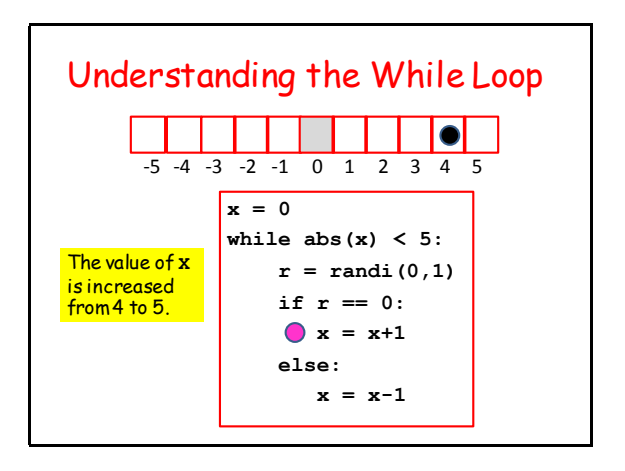

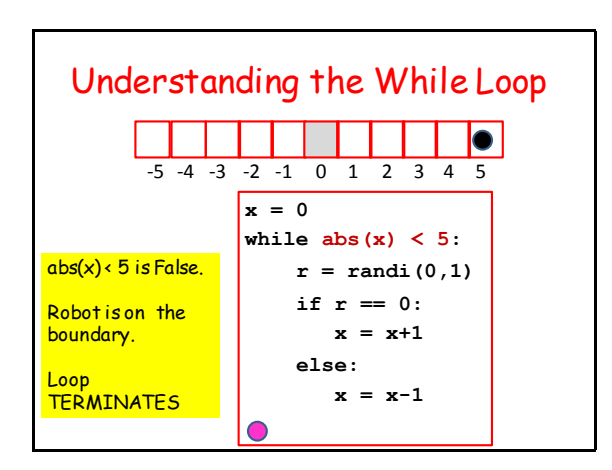

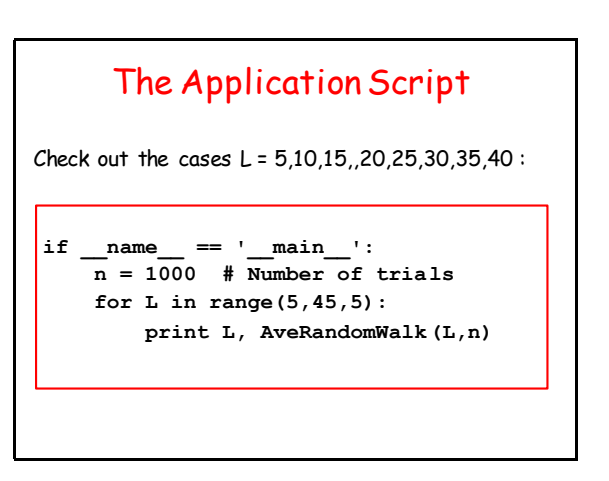

#### The Function **AveRandomWalk(L,n)**

```
def AveRandomWalk(L,n):
s = 0 
 for k in range(0,n):
     RequiredHops = RandomWalk(L)
      s += RequiredHops
 ave = float(s)/float(n)
 return ave
```
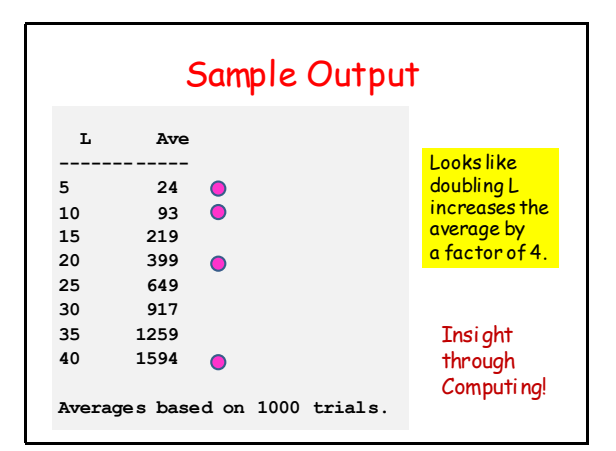